# **QGIS Application - Feature request #10248**

**One to many relation: allow inserting parent and child in the same form**

*2014-05-13 05:01 AM - Paolo Cavallini*

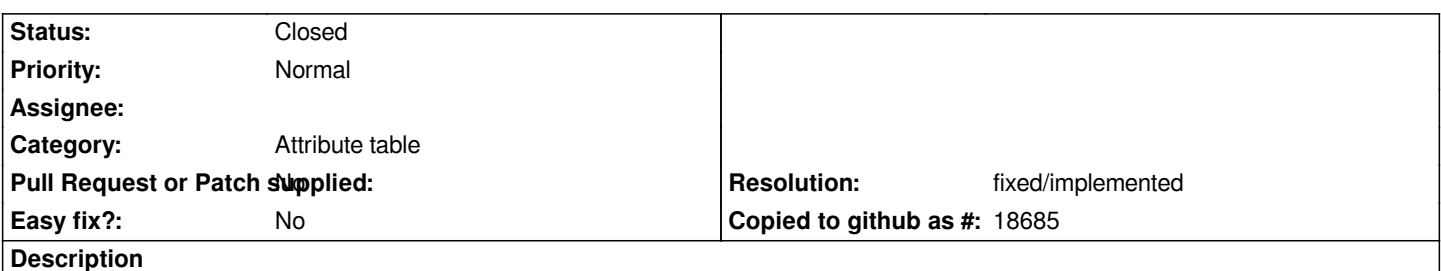

*In autogenerated forms, both parent and child tables are displayed, and data can be inserted in both. However, this is not really working in practical use cases, because the FK, added by hand to the parent, is not shown on the list of the available ones for child (so the list is taken from the saved table).*

# **History**

### **#1 - 2017-05-01 12:48 AM - Giovanni Manghi**

*- Easy fix? set to No*

# **#2 - 2018-02-24 04:17 PM - Paolo Cavallini**

*- Status changed from Open to Feedback*

*Apparently usable now.*

# **#3 - 2018-02-24 05:06 PM - Giovanni Manghi**

*- Resolution set to fixed/implemented*

*- Status changed from Feedback to Closed*